## Android Smartphone/Tablet Boot Camp - Beginners Only! An OLLI UNCA Workshop Procented by Noil Procentogs

Presented by Neil Rosenberg
neil@vectorr.com 828-484-4444

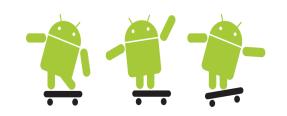

## In-Class Lab 3 -

- 1. Practice turning your ringer on/off
- 2. If not already done, set up your voicemail, record an outgoing message
- 3. Pair up with a "class buddy"
- 4. Leave voicemail for each other
- 5. Look for the voicemail notification:

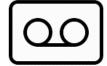

- 6. Retrieve your voicemail
- 7. Reply to the voicemail
- 8. Delete your voicemail
- 9. Repeat steps 3 and 4, save the voicemail, hang up.
- 10. Redial voicemail, retrieve the saved message